# **AnyMP4 4K Converter крякнутая версия Registration Code Скачать бесплатно без регистрации [Updated]**

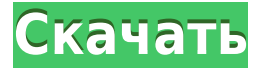

#### **AnyMP4 4K Converter Crack Activation Code**

Простая в использовании программа, которая предлагает множество универсальных функций, таких как возможность конвертировать видео 4K в любой поддерживаемый формат, превращать HD-видео в 4K, редактировать видео, обрезать клипы, поворачивать кадры, улучшать изображения, наносить водяные знаки и объединять. видео. Он чрезвычайно прост в использовании и работает на всех системах Windows. === Скриншоты AnyMP4 4K Converter Crack For Windows Полный обзор За Отличный конвертер MP4 Дружественный интерфейс Расширенные инструменты обработки видео Слабость Плохая кривая обучения Нижняя линия AnyMP4 4K Converter — эффективный конвертер видео 4K с множеством функций. Качество преобразованного видео превосходно, и он может отображать файлы практически в любом формате. Однако кривая обучения может быть довольно крутой, и в программе отсутствуют некоторые основные функции, которые потребуются большинству пользователей. AnyMP4 4K Converter — довольно универсальная утилита, упрощающая обработку видео. Встроенный медиаплеер и возможность преобразовывать всевозможные файлы и видео в популярные видео- и аудиоформаты делают приложение довольно удобным конвертером 4K. В то время как программа содержит несколько очень полезных утилит, ее довольно простой интерфейс и несколько ограниченные функции могут превратить ее в хлопот при использовании. Итог: чем больше функций вы получаете, тем больше вы будете разочарованы программой. Если вы будете придерживаться того, что он может сделать, он сослужит вам хорошую службу. Скриншоты AnyMP4 4K Converter Обзор конвертера AnyMP4 4K Установка и производительность AnyMP4 4K Converter совместим со всеми современными версиями Windows. Чтобы использовать его, вам нужно запустить его под .NET framework 3.0 или более поздней версии. Если на вашем ПК нет этой программной среды, установка довольно проста; это описано в мануале. Как только это будет сделано, вы найдете AnyMP4 4K Converter в меню «Пуск». Как только вы запустите программу, вас встретит простой интерфейс. Он состоит из 3 больших вкладок: «Библиотека», «Настройки» и «Конвертировать». На вкладке «Библиотека» вы можете получить доступ ко всем видеофайлам, которые вы можете преобразовать в другой формат. Вы можете просматривать все папки на вашем компьютере, выбирать и конвертировать в любой кодек, поддерживаемый программой. Есть и другие варианты; можно указать полный путь к исходному видео,

### **AnyMP4 4K Converter Crack [32|64bit]**

AnyMP4 4K Converter Crack — это новейший инструмент для преобразования видео, выпущенный AnyMP4 Inc., который обещает стать вашим идеальным партнером, нуждающимся в быстром и эффективном способе обработки высококачественных видео. Программа была оптимизирована для работы с видеофайлами 4K, но она также может обрабатывать видео других форматов, таких как 2K, 3K и даже видео 1080p, с 10-кратной скоростью и без потери качества. Он также поддерживает преобразование видео 4K в другие распространенные видеоформаты, включая AVI, ASF, MP4, WMV, MOV и другие. Кроме того, вы можете объединять несколько клипов в один файл, обрезать видео, чтобы конвертировать только те части, которые вас интересуют, включать режим 3D, поворачивать и обрезать видео, настраивать изображения (яркость, контрастность), наносить водяные знаки и объединять их. в форматы файлов MP4, H.265/HEVC, VP8/VP9, AVI, WEBM, MP3, WMA и M4A. Программное обеспечение для конвертации видео 4K, H.265, Theora/VP9, Webm, MPEG-4 AVC, AVCHD, H.264 и перекодирование видео в другие форматы: Этот конвертер видео для Mac для видео 4K выдающийся выбор для пользователей ПК, поскольку он может работать с высококачественными видео с разрешением до 4K в большинстве форматов; это самый совершенный преобразователь H.265/Theora/VP9 AVC, доступный для вашего ПК с Windows. Это очень простое в использовании, хорошо разработанное и оснащенное функциями, это программное обеспечение предлагает максимальный контроль над каждым аспектом обработки видео, и вы можете изменить все настройки в соответствии с вашими потребностями. 4K Video Converter прост в использовании, стабилен и многофункционален, что делает его хорошей альтернативой стандартному видео конвертеру Windows HD. Он обрабатывает видео 4K с разрешением до 4K в популярных форматах (4K AVCHD, MKV, AVI, MP4 и MOV), предлагает универсальные параметры редактирования, эффективную опцию пакетного преобразования, предустановку по умолчанию для 4K AVCHD и различные настройки видео. Он также поставляется со встроенным медиаплеером и организатором видео / фото, а также с инструментом обрезки и поворота видео. Если вы ищете инструмент для преобразования видео 4K, H.265/Theora/VP9 AVC Converter для Windows — это то, что вам нужно. Программное обеспечение для конвертации видео 4K, H.265, Theora/VP9 1eaed4ebc0

### **AnyMP4 4K Converter Crack + Activation Key Latest**

4K Video Converter — это программа для преобразования видео в несколько форматов. Он может конвертировать видео в широкий спектр форматов, включая 4K Video/2K Video/HD Video, конвертировать видео в форматы видеокамер, такие как GoPro, Sony, JVC, Blackmagic и т. д. С этим... Bristol Software владеет одноименным веб-сайтом и управляет им. Некоторые продукты и услуги, представленные на этом веб-сайте, могут быть недоступны в вашем регионе. Как скачать и установить AnyMP4 4K Converter 4K Video Converter — это программное обеспечение, которое может помочь вам конвертировать видеофайлы различных форматов в видео MP4 4K и улучшать видео с помощью дополнительных функций. Он может конвертировать между MP4, WebM, AVI, TS, MKV, XVID и другими видеоформатами. Загрузка и последующая установка программного обеспечения на ваш ПК/ноутбук занимает некоторое время. После завершения процесса вы можете использовать этот видео конвертер для удобного преобразования и редактирования видео. Основная часть инструмента заключена в удобный интерфейс, а настройки можно настроить с помощью простой и интуитивно понятной системы меню. Более того, 4K Video Converter — это бесплатный программный инструмент для конвертации видео. Скачайте и запустите установщик Скачать 4K Video Converter для Windows После установки вы можете запустить программу и получить основной интерфейс. Здесь вы можете изменить различные настройки и просмотреть информацию об установленном программном обеспечении. Отрегулируйте настройки Поскольку пользователи могут легко регулировать настройки, вы можете установить разрешение видео, частоту кадров, размер, уровень сжатия и другие параметры файла. Советы: Если вы хотите конвертировать видео с мобильного устройства, вы можете экспортировать видео на телефон или планшет, а затем использовать конвертер видео для телефона или планшета, чтобы преобразовать его в 4K на устройстве. При конвертации видео в другой формат вы можете настроить все общие параметры видео и аудио для достижения наилучших результатов. Программное обеспечение поддерживает видеокодек H.264/MPEG-4 AVC и HEVC (H.265), а также видеокодек H.265/HEVC (H.265) AVC. Преобразование HD-видео в 4K Особенности конвертера видео 4K Конвертируйте любое видео в 4K В списке загрузок выберите «Видео в 4K», чтобы конвертировать все ваши видео в 4K.

#### **What's New in the?**

Системные требования довольно просты. Рекомендуется Windows XP/Vista/7/8/8.1 и Mac OS 10.5.8 или выше. Системные требования: Windows ХР/Виста/7/8/8.1 Mac OS 10.5.8 Включите параметр «Печать» (извините, параметр «Печать в PDF» предназначен только для вывода на бумагу) в настройках драйвера принтера. Для просмотра распечатки принтер должен иметь разрешение не менее 300 dpi (опционально: 600 dpi). Если ваш принтер не поддерживает разрешение 600 dpi, вы можете просто попробовать 300 dpi. Для большинства принтеров достаточно 300 dpi. Ключевая особенность: Создание стандартных файлов AVI, MP4, WMV, MOV, ASF, MKV, XVID, AVCHD, 3GP, MP4, MP3, FLV, SWF и DVD; Преобразование HD (720p, 1080i, 1080p, FHD) видео; Конвертируйте файлы 4K (3840x2160) в файлы любого формата, конвертируйте стандартные видео в видео 4K, конвертируйте HD-видео в стандартные видео;

Конвертируйте видео MP4 в видео MP4 H.264; Преобразование видео WEBM в видео VP8; Широко совместим с любой программой, такой как realPlayer, VLC, Windows Media Player, iTunes, смартфон и мобильные устройства и т. д. Возможность управлять своими файлами, просматривать их свойства, сравнивать файлы и т. д. Поддерживает множество функций для редактирования и улучшения выходных файлов, таких как обрезка, обрезка, вращение, изменение размера, выбор дорожек аудио и субтитров, а также применение водяных знаков и эффектов слайд-шоу. Расширенные настройки и мощные инструменты редактирования видео делают редактирование простым и легким. Запустите эффект 3D-видео на YouTube, превратите видео с iPhone в 3D-видео или создайте видео из изображения или простой серии фотографий. Поддержка практически всех мультимедийных устройств, таких как DVD-плеер, домашний аудио/видеоплеер, мобильные и другие цифровые устройства. Как взломать конвертер AnyMP4 4K? Загрузите установку и извлеките ее с помощью WinRAR или WinZip в папку. Теперь запустите установку и следуйте инструкциям. Когда процесс установки завершится, запустите кряк из папки с установленной программой. Сделанный! Система

## **System Requirements For AnyMP4 4K Converter:**

ОС: Windows 7, 8, 8.1, 10 (только 64-разрядные версии). Windows 7, 8, 8.1, 10 (только 64 разрядные версии). Процессор: Intel i5-2500K, i7-3770, Core 2 Duo E8500, Core 2 Quad Q9550, Core i7-4800MQ, Core i5-2500M, Phenom X3, Athlon X2, Athlon X4. Intel i5-2500K, i7-3770, Core 2 Duo E8500